#### **МИНИСТЕРСТВО НАУКИ И ВЫСШЕГО ОБРАЗОВАНИЯ РОССИЙСКОЙ ФЕДЕРАЦИИ ФЕДЕРАЛЬНОЕ ГОСУДАРСТВЕННОЕ БЮДЖЕТНОЕ ОБРАЗОВАТЕЛЬНОЕ УЧРЕЖДЕНИЕ ВЫСШЕГО ОБРАЗОВАНИЯ**

**«САНКТ-ПЕТЕРБУРГСКИЙ ГОСУДАРСТВЕННЫЙ УНИВЕРСИТЕТ ПРОМЫШЛЕННЫХ ТЕХНОЛОГИЙ И ДИЗАЙНА»**

### **ВЫСШАЯ ШКОЛА ТЕХНОЛОГИИ И ЭНЕРГЕТИКИ**

**Кафедра теплосиловых установок и тепловых двигателей**

# **НАГНЕТАТЕЛИ И ТЕПЛОВЫЕ ДВИГАТЕЛИ**

# **ПРЕДВАРИТЕЛЬНЫЙ ТЕПЛОВОЙ РАСЧЕТ ГАЗОВОЙ ТУРБИНЫ**

**Методические указания к практической работе № 3**

> **Санкт-Петербург 2019**

Нагнетатели и тепловые двигатели. Предварительный тепловой расчет газовой турбины: методические указания к практической работе №3/ сост. П.Н. Коновалов, М.С. Липатов; ВШТЭ СПбГУПТД.- СПб., 2019.- 10 с.

Приводятся обоснование выбора решений на этапе преварительного расчета, исходные данные, алгоритм и результаты теплового расчета газовой турбины с рисунками и таблицами.

Предназначены для студентов ИЭиА и ИБФО, обучающихся по направлению подготовки 13.03.01 «Теплоэнергетика и теплотехника», профили «Промышленная теплоэнергетика» и «Энергетика теплотехнологий».

Рецензенты: зав. кафедрой промышленной теплоэнергетики ВШТЭ СПбГУПТД, канд. техн. наук доцент С.Н. Смородин; профессор кафедры энергетических установок (не ядерных) ВУНЦ ВМФ «Военно-морская академия», д-р техн. наук В.В.Барановский.

Подготовлены и рекомендованы к печати кафедрой теплосиловых установок и тепловых двигателей ВШТЭ СПбГУПТД (протокол № 5 от 30.01.2019).

Утверждены к изданию методической комиссией Института энергетики и автоматизации ВШТЭ СПбГУПТД (протокол № 5 от 01.02.2019).

Рекомендованы к изданию Редакционно-издательским советом ВШТЭ в качестве методических указаний.

> © Высшая школа технологии и энергетики СПбГУПТД, 2019

Корректор Т.А. Смирнова Техн. редактор Л.Я. Титова

Темплан 2019 г., поз. 5

Подп. к печати 02.02.2019. Формат 60х84/16. Бумага тип. № 1. Печать офсетная. Объем 1,5 печ.л; 1,5 уч.-изд.л. Тираж 150 экз. Изд. № 5. Цена ״C״ . Заказ №

\_\_\_\_\_\_\_\_\_\_\_\_\_\_\_\_\_\_\_\_\_\_\_\_\_\_\_\_\_\_\_\_\_\_\_\_\_\_\_\_\_\_\_\_\_\_\_\_\_\_\_\_\_\_\_\_\_\_\_\_\_\_\_\_\_\_\_\_\_\_\_

\_\_\_\_\_\_\_\_\_\_\_\_\_\_\_\_\_\_\_\_\_\_\_\_\_\_\_\_\_\_\_\_\_\_\_\_\_\_\_\_\_\_\_\_\_\_\_\_\_\_\_\_\_\_\_\_\_\_\_\_\_\_\_\_\_\_\_\_\_\_\_

Ризограф Высшей школы технологии и энергетики СПбГУПТД, 198095, Санкт-Петербург, ул. Ивана Черных, 4.

### **1. ВЫБОР ОСНОВНЫХ КОНСТРУКТИВНЫХ РЕШЕНИЙ**

#### **1.1. Постановка задачи**

 Тепловой расчет газовой турбины представляет собой установление связей между входной и выходной информацией посредством формул, уравнений, неравенств и логических условий, в которые входят газодинамические и геометрические параметры проточной части турбины.

 Решение поставленной задачи можно осуществить, если воспользоваться одной из методик теплового расчета газовой турбины. В данных указаниях за основу взята методика газодинамического расчета турбины, предложенная В.Х. Абианцем [1].

 В зависимости от назначения газовой турбины могут меняться требования, предъявляемые к данному типу турбины, параметры в задании для расчета и порядок расчета. Предлагаемая методика в первую очередь предназначена для целей проектирования турбин. В связи с тем, что рядом параметров в процессе расчета приходится задаваться, а затем их значения уточняются, в методике используется способ последовательных приближений.

Методика предполагает два этапа расчета:

- первый этап, на котором производится предварительный расчет, включающий выбор основных параметров турбины, таких как диаметр, частота вращения, число ступеней и некоторые др.;

- второй этап, где производится детальный повенечный расчет турбины на среднем диаметре.

В рамках данной работы будет произведен только предварительный расчет газовой турбины.

В техническом задании должны содержаться следующие исходные данные:

- электрическая номинальная мощность турбины  $N_{3}$ , MBT;

- производительность компрессора  $G_{\kappa}$ , кг/с;

- давление воздуха после компрессора  $P_{\kappa}^*$ , МПа;

- температура рабочего тела перед первым сопловым аппаратом турбины  $T_{01}$ <sup>\*</sup>, K;

- внутренний КПД турбины без учета потерь энергии с выходной скоростью  $\eta_{ia}$ ;

- коэффициент, учитывающий потери энергии на охлаждение,  $\eta_0$ ;

- механический КПД  $\eta_w$ ;

- КПД электрогенератора  $\eta_3$ ;

- показатель изоэнтропы для газа за турбиной  $\mathrm{k}_\mathrm{r}$ ;

- удельная газовая постоянная рабочего тела  $R_r$ , кДж/(кг · K);

- удельная газовая постоянная воздуха  $R_B$ , кДж/(кг  $\cdot$  K).

 Необходимы некоторые пояснения по выбору исходных данных. Электрическая номинальная мощность газовой турбины в зависимости от ее назначения определяется из данных проектанта ГТУ с учетом характеристик потребителей мощности (компрессор, электрогенератор).

Значения производительности компрессора  $G_{\kappa}$ , давления воздуха после компрессора  $P_{\kappa}^*$  получают из данных его расчета или теплового расчета ГТУ. Значение температуры рабочего тела перед первым сопловым аппаратом турбины  ${T_{01}}^*$  определяют, исходя из требований к проектируемой турбине (учитываются показатели надежности), возможности использования жаропрочных материалов и выбранной системы охлаждения ее деталей или на основании теплового расчета ГТУ. Обычно значение температуры  ${T_{01}}^*$  не задается более 1600 K.

 Внутренний КПД турбины без учета потерь энергии с выходной скоростью  $\eta_{\rm ia}$  принимается в пределах  $0.9\,\div\,0.92$  [1], коэффициент, учитывающий потери энергии на охлаждение  $\eta_0$ , может быть принят от 0,96 до 0,98, механический КПД  $\eta_{\text{M}}$ =(0,97 ÷ 0,99), КПД электрогенератора ηэ находится в пределах  $0,95 \div 0,97$ .

 Значение показателя изоэнтропы для газа в конце процесса его расширения в турбине (на выходе из турбины) принимается равным  $k_T = 1,333$  [1]. Этот параметр зависит от физических свойств рабочего тела, его температуры и

давления, поэтому рассчитывается по определенным формулам, которые приводятся в п.п. 2.1, 2.2 данных указаний.

 Удельные газовые постоянные для рабочего тела и воздуха принимаются соответственно R<sub>r</sub> =0,290 кДж/(кг · К), R<sub>B</sub> = 0,287 кДж/(кг · К).

# **1.2. Обоснование решений на этапе предварительного расчета газовой турбины**

 После выбора основных исходных данных и некоторых постоянных величин приступают к предварительному расчету турбины при внутренней номинальной мощности  $N_T$ .

 Современные газовые турбины стационарных ГТУ имеют достаточно высокую температуру рабочего тела перед первым сопловым аппаратом. Такая температура обусловливает высокий КПД ГТУ, её небольшую массу и габариты, но отрицательно влияет на показатели надежности, в первую очередь, газовой турбины и камеры сгорания. Имеется несколько способов поддержания уровня надежности в рамках требований. Одним из них является охлаждение горячих деталей и узлов ГТУ.

Определяют необходимость охлаждения лопаточных аппаратов и дисков турбины. Если принятое значение температуры газа перед первым сопловым аппаратом превышает допустимое значение  $T_{\scriptscriptstyle \mathcal{A}}^* = (1073 \div 1123) K$ , требуется охлаждение, и решается вопрос о количестве охлаждаемых венцов ступеней. При достаточно высокой нагрузке ступеней принимается значение отношения температур:

$$
\delta T_T = \Delta T / T_{01}^* = 0.17 - 0.20,
$$

где  $\Delta T$  – разность температуры рабочего тела перед турбиной и за ней:

$$
\Delta T = T_{01}^* - T_T^*.
$$

 В случае необходимости охлаждения узлов турбины принимается (рассчитывается) относительный расход охлаждающего воздуха  $\overline{G}_{_{OB}}$ . Значение

этой величины можно принять  $\overline{G}_{_{OB}}$  = 0,05 ÷ 0,20 при начальных температурах газа  $T_{01}^* = (1200 \div 1600) K$ . В зависимости от числа и места охлаждаемых ступеней определяется значение относительного расхода охлаждающего воздуха одного венца. По экспериментальным данным, для современных газовых турбин относительный расход воздуха в одном венце принимается равным  $\overline{G}_{OBIJ} = 0.01 \div 0.05$ , где *I* – номер ступени, *J* – номер охлаждаемого венца. Температура охлаждающего воздуха  $T_{OB}^*$  определяется из расчета компрессора и, как правило, задается не более 800 *К* .

Для определения расхода газа на входе в первый сопловый аппарат турбины необходимо знать поправочный коэффициент  $\beta$ , учитывающий расход топлива. Значение этого коэффициента принимается равным  $\beta = 0.01 \div 0.02$ .

Начальное давление газа перед первым сопловым аппаратом турбины  $P_{01}^*$ (если известно значение давления воздуха после компрессора  $P_K^*$ ) определяется с учетом значения коэффициента, определяющего потери давления рабочего тела в камере сгорания (парогенераторе, теплообменных аппаратах), выхлопном патрубке компрессора и газосборнике турбины  $\zeta_{\textit{KC}} = 0.90 \div 0.98$ .

Приведенная скорость на выходе из турбины выбирается на уровне  $\lambda_T = 0.30 \div 0.45$ . Причем для последней турбины в каскаде турбин желателен выбор этой скорости вблизи нижнего предела указанного диапазона, так как КПД этой турбины существенно зависит от значения выходной скорости.

Частота вращения ротора турбины *n* выбирается в соответствии с частотой вращения приводимого ею агрегата (электрогенератора, компрессора и т.д.). В то же время значение частоты вращения ротора турбины должно быть увязано с диаметром дисков рабочих лопаток, так как по условиям прочности деталей ротора окружная скорость на среднем диаметре первой ступени не должна превышать 400 м/с, а последней 300 м/с.

Отношение скоростей:

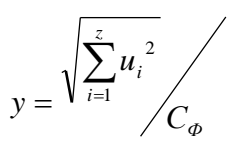

изменяется в пределах  $y = 0.45 \div 0.65$ , причем большие значения в этом диапазоне относятся к многоступенчатым турбинам, меньшие - к одноступенчатым. Применение малых значений *y* объясняется, с одной стороны, желанием уменьшить массу и габариты турбины, с другой стороны, применительно к первой ступени - по возможности снизить температуру газа за ней.

Меридиональный профиль проточной части многоступенчатых турбин при выбранном значении среднего диаметра на выходе из последней ступени турбины может быть выполнен по-разному. Общим является то, что площадь проходного сечения должна непременно увеличиваться по ходу газа, несмотря на некоторое увеличение осевых скоростей. Это объясняется тем, что приращение удельного объема по длине проточной части турбины оказывается больше соответственного приращения осевой скорости  $c_a$  газа.

 Профили проточной части многоступенчатых турбин, наиболее часто встречающиеся в двигателях, показаны на рис.1. Если считать, что максимальный диаметр и окружные скорости на периферии (в точке А на рис.1) в последней ступени во всех схемах одинаковы, то проточная часть с  $d<sub>H</sub> = const$ (рис.1, а) при заданной частоте вращения позволяет получить

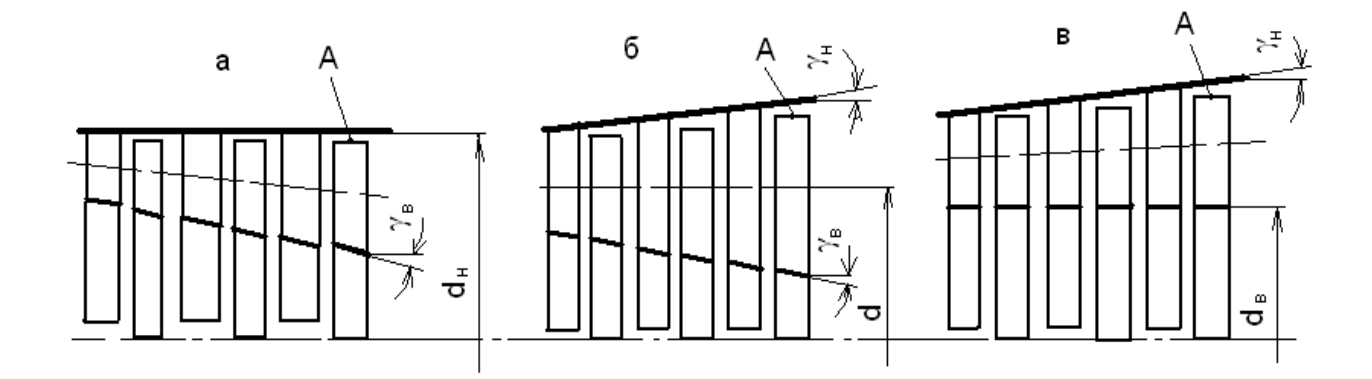

Рис.1. Схемы меридионального сечения проточной части турбины:  $a - c$  постоянным наружным диаметром  $(d_H = const)$ ;  $\bar{b} - c$  постоянным средним диаметром  $(d = d<sub>T</sub> = const)$ ; в – с постоянным внутренним диаметром  $(d_B = const)$ 

наибольшие окружные скорости во всех ступенях. Кроме того, она обусловливает относительно простую форму корпуса, радиальные зазоры остаются неизменными при осевых смещениях ротора. Коническая форма ротора усложняет технологию его изготовления. Недостатком этой схемы, как и схемы с постоянным внутренним диаметром  $d_B = const$  (рис.1, в), является большой угол *В* внутренней конической поверхности. Во избежание больших потерь энергии потока рабочего тела необходимо иметь  $\gamma_{_B}\leq (8\div 12^0)$ .

При углах раскрытия проточной части больше  $12^{\circ}$  поток не успевает приспособиться к резкому изменению геометрии проточной части турбины. Вероятность отрыва потока от внутренней конической поверхности особенно велика (рис.1, а), так как в корневых сечениях обычно мала степень реактивности, а крутизна наклона поверхности здесь наибольшая.

 В случае, когда *d const* (рис.1, б), легче осуществлять плавные очертания меридионального сечения проточной части. Однако коническая форма ротора и статора при их относительном осевом смещении делает уплотнения радиальных зазоров ненадежными. Это обстоятельство заставляет менять коническую форму на ступенчатую, что усложняет технологию изготовления турбины.

При  $d_B = const$  (рис.1, в) ротор имеет простую форму, удобную для изготовления и обработки, диски и замки нескольких ступеней выполняются одинаковыми, проточная часть может формироваться из одинаковых ступеней, а производится только подрезка вершин лопаток. Недостаток этой схемы аналогичен недостатку схемы при  $d<sub>H</sub> = const$  (рис.1, а).

 Распределение теплоперепадов между ступенями турбины производится в зависимости от конкретных требований, предъявляемых к ГТУ, и от ее схемы. Если первые ступени турбины имеют большие по значению теплоперепады, то в этом случае температура газа будет значительно снижаться в них и тем самым облегчается работа последних ступеней. Значительное снижение температуры газа, особенно в высокотемпературных турбинах, позволяет сократить число охлаждаемых ступеней, расход воздуха на охлаждение, снизить потери энергии

газа, связанные с охлаждением, поэтому в первой ступени принимают располагаемый теплоперепад  $h_{a1} = (0.3 \div 0.6) \cdot R \cdot H_a^*$ , где 0,3 - для турбин, имеющих четыре и более ступеней, 0,6 - для двухступенчатых турбин.

 Увеличенные значения теплоперепадов в последних ступенях турбины приводят к более плавному очертанию меридионального профиля проточной части, так как возрастают скорости потока рабочего тела. В связи с тем, что обычно КПД последних ступеней больше первых, увеличение в них теплоперепадов позволит увеличить КПД турбины в целом.

 Для достижения высокого КПД и плавных очертаний проточной части рекомендуется в турбинах с  $d = const$  равномерно распределять теплоперепады между ступенями, т.е.

$$
h_{ai} = \frac{R \times H_a^*}{z} ,
$$

где *R* - коэффициент возвращенной теплоты;  $H_a^*$ - полный располагаемый теплоперепад в турбине; *z* - число ступеней в турбине.

В турбинах с  $d<sub>B</sub> = const$  значения теплоперепадов в ступенях увеличивают от ступени к ступени.

# **2. АЛГОРИТМ ПРЕДВАРИТЕЛЬНОГО ТЕПЛОВОГО РАСЧЕТА ГАЗОВОЙ ТУРБИНЫ**

#### **2.1. Порядок расчета и методические указания**

 Предварительный расчет выполняется по исходным данным, обоснование которых изложено в п.п. 1.1,1.2. Расчет начинается с определения числа венцов турбины ( $j = 1 - z_{OB}$ ,  $z_{OB}$  - округляется до целого числа), нуждающихся в охлаждении, и значения расхода газа на входе в каналы рабочей решетки первой ступени *GГ*<sup>1</sup> с учетом того количества охлаждающего воздуха, которое поступает в проточную часть после выполнения своих функций в сопловом аппарате. Количество охлаждающего воздуха соплового аппарата первой ступени принимается в соответствии с рекомендациями, изложенными в п. 1.2.

 Учитывая заданную электрическую мощность турбины *NЭ* (для турбины, вращающей роторы генератора и компрессора,  $N_3 = N_{3f} + N_K$ ), определяется ее внутренняя мощность  $N_T$ . По значениям мощности турбины  $N_T$  и полученного расхода газа  $G_{\Gamma1}$  рассчитывается внутренняя работа турбины  $L_{\tau}.$ 

 Далее расчетные формулы предназначены для определения показателей изоэнтропы  $k_{r_1}$  при заданной начальной температуре газа  $T_{01}^*$ , среднего ее значения в процессе расширения газа в турбине  $k_F$  (значение показателя изоэнтропы за турбиной  $k_{\scriptscriptstyle T}$  принимается см. п.1.1), удельных теплоемкостей газа  $c_{_{PT1}}$  и воздуха  $c_{_{PB1}}$ . Значение температуры охлаждающего воздуха  $T_{_{OB1}}^*$ выбирается как указано в п.1.2.

 Затем вычисляются значения температуры рабочего тела в минимальных сечениях каналов соплового аппарата первой ступени  $T_{r_1}^*$  и за турбиной  $T_r^*$  по заторможенным параметрам.

 По соответствующим формулам [1] определяются: критическая скорость на выходе из турбины  $a^*_r$ , изоэнтропный теплоперепад в турбине  $H_a^*$ , фиктивная скорость *С<sup>Ф</sup>* , соответствующая изоэнтропному теплоперепаду в турбине, критическая скорость в минимальных сечениях каналов соплового аппарата первой ступени  $a_{r_1}^*$  и фиктивная приведенная скорость на входе в турбину  $\lambda_{\varphi_1}$ . Значения приведенной скорости  $\lambda_{\scriptscriptstyle T}$  и внутреннего КПД турбины без учета потерь энергии с выходной скоростью  $\eta_{ia}$ , которые входят в формулу расчета теплоперепада \* *Ha* , отражены в п.п. 1.1, 1.2.

 После расчета указанных величин определяются: температура рабочего тела в конце изоэнтропного процесса расширения в турбине *ТаТ* и фактическая температура за турбиной  $T_{\tau}$  по статическим параметрам.

Далее принимается статическое давление рабочего тела за турбиной  $P_T$ , рассчитываются давление газа перед первым сопловым аппаратом  $P_{01}^*$ , полное давление рабочего тела за турбиной  $P_{\tau}^{*}$ , степень понижения давления в турбине  $e_t$ , а также плотность  $\rho_T$  и скорость  $C_T$ .

 Для определения конструктивных и геометрических параметров турбины (число ступеней *z* , которое округляется до целого числа, площадь выходного сечения проточной части турбины *FT* при осевом выходе потока, средний диаметр рабочего венца последней ступени  $d_{\tau}$ , высота лопатки этого венца  $l_{\text{2T}}$ ) используются расчетные формулы, приведенные в алгоритме предварительного расчета. При вычислении среднего диаметра  $d_{\tau}$  пользуются выбранным значением отношения скоростей *y* , обоснование которого указано в п. 1.2.

 Затем выбирается один из трех типов меридионального профиля проточной части турбины  $(d_H = const, d = const, d_B = const)$  в соответствии с обоснованием, изложенным в п. 1.2.

 Вычисление значения коэффициента возвращенной теплоты  $R$  необходимо для расчета и распределения располагаемых теплоперепадов  $h_{ai}$ по ступеням турбины. Расчет *R* производится по методике, приведенной в учебнике [3], которая представлена в виде аналитических зависимостей в алгоритме расчета, где *R* - коэффициент возвращенной теплоты при бесконечном числе ступеней,  $\eta_{\scriptscriptstyle in}$ - внутренний политропный КПД турбины.

Распределение теплоперепадов  $h_{ai}^*$  по ступеням турбины производится в соответствии с рекомендациями, изложенными в п. 1.2. Исходная информация и алгоритм расчета отражены в табл. 1, 2.

# 2.2. Исходная информация и алгоритм предварительного расчета

Таблица 1

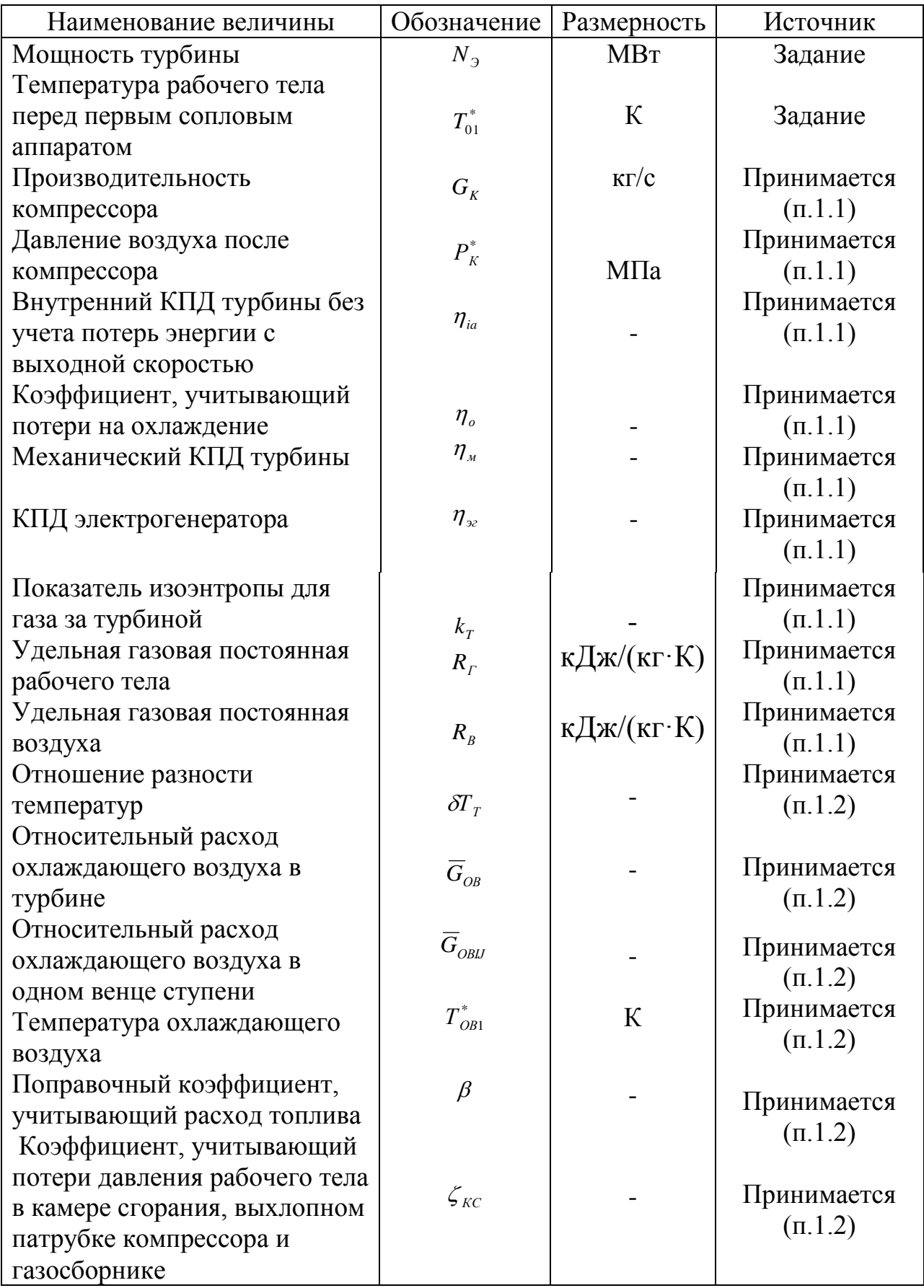

Исходная информация

Окончание табл.1

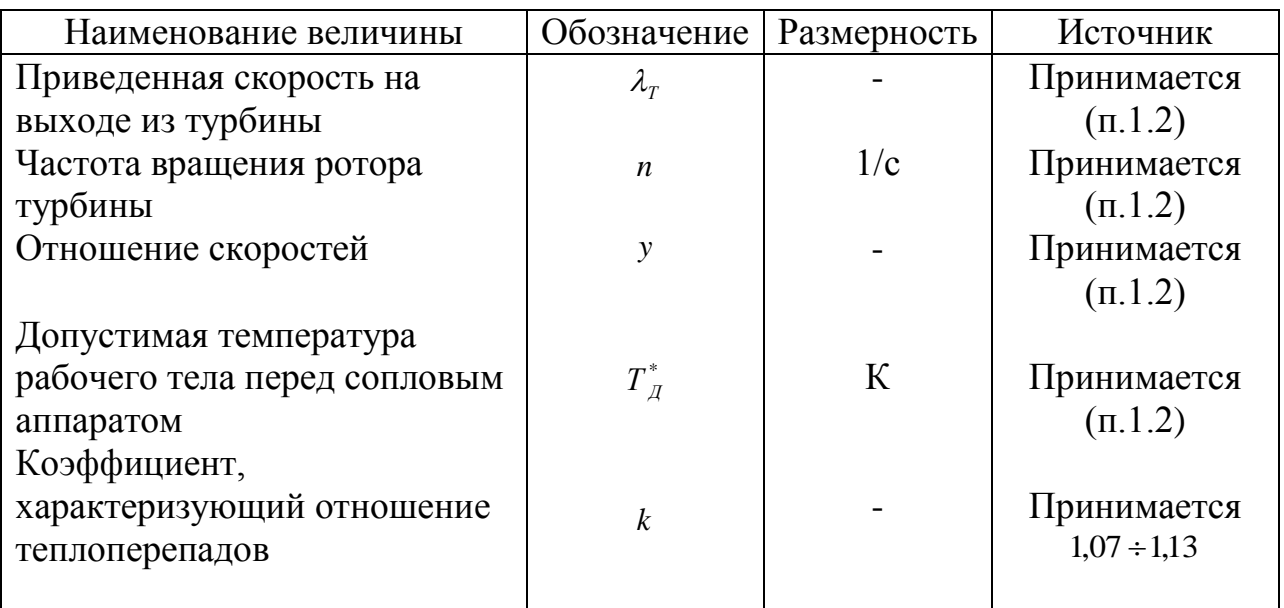

### Таблина 2

### Алгоритм расчета

Размер-Наименование величины, Способ определения обозначение ность Число охлаждаемых венцов  $2\cdot \ln \frac{T_{\pi}^{*}}{T_{\odot}^{*}} / \ln(1 - \delta T_{T})$ ступеней турбины,  $z_{OB}$ Расход рабочего тела в  $(1+\beta)\cdot G_{\kappa}$ турбине,  $G_r$  $K\Gamma/C$ Расход газа на входе в каналы рабочей решетки первой  $G_r - \overline{G}_{OB} \cdot G_{K}$  $K\Gamma/C$ ступени,  $G_{r1}$ Внутренняя номинальная  $N_3/(\eta_{_o}\cdot\eta_{_M}\cdot\eta_{_{32}})$ **MBT** мощность турбины,  $N_T$ кЛж/кг  $1000 \cdot N_{\tau} / G_{r}$ Внутренняя работа турбины,  $L_{\tau}$ Показатель изоэнтропы на  $0.034 \cdot (0.001 \cdot T_{01}^*)^2 - 0.144 \cdot 10^{-3} \cdot T_{01}^* +$ входе в первый сопловый аппарат,  $k_{r_1}$  $+1,429$ Удельная теплоемкость газа на  $k_{r_1} \cdot R_r / (k_{r_1}-1)$ входе в первый сопловый кДж/кг·К аппарат,  $c_{pr1}$ Удельная теплоемкость воздуха  $(0,226+0,0444\cdot10^{-3}\cdot T_{OR1}^*)$ . 4,187 на входе в первый сопловый кДж/кг·К аппарат,  $c_{PR1}$ 

## Продолжение табл. 2

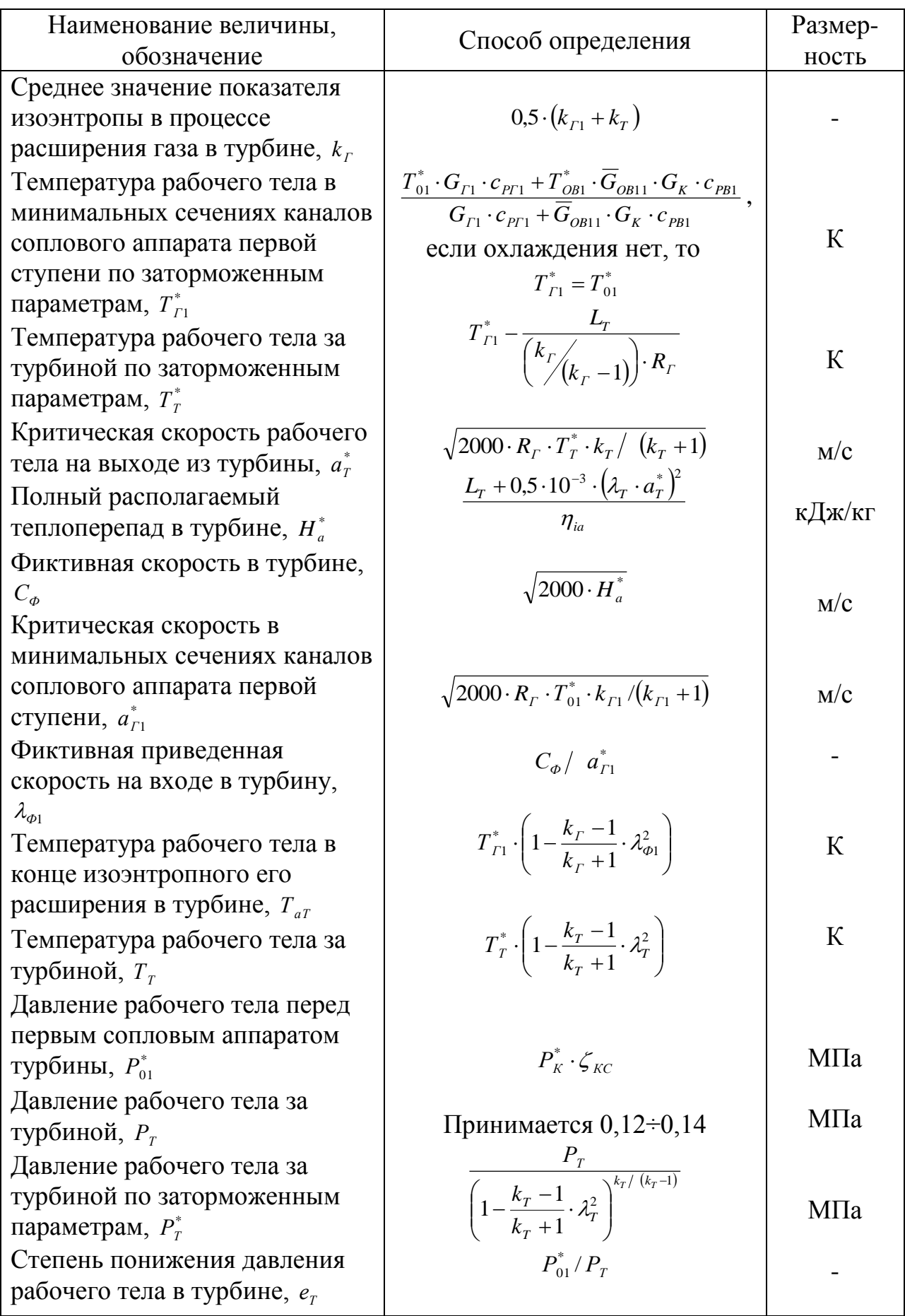

### Продолжение табл. 2

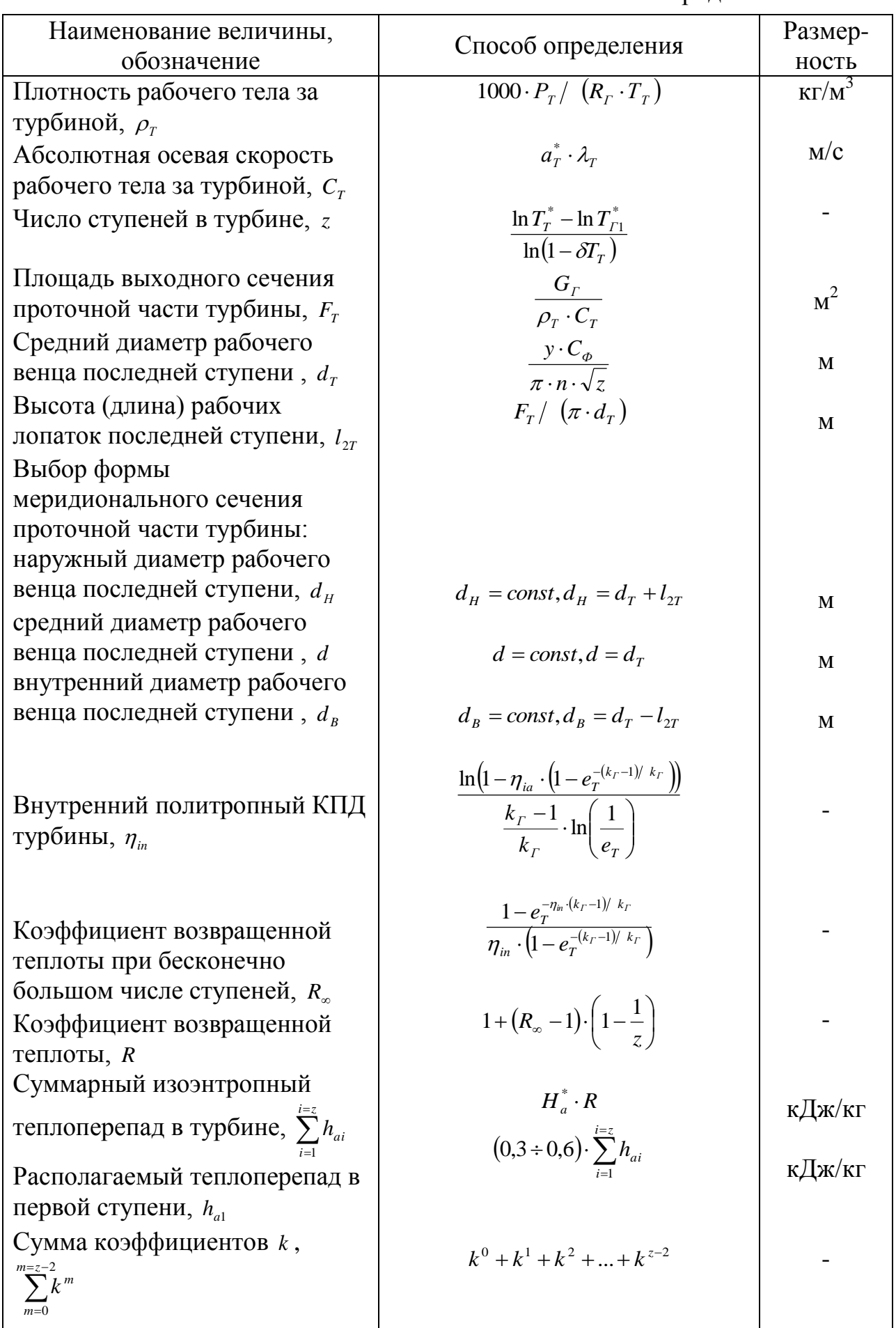

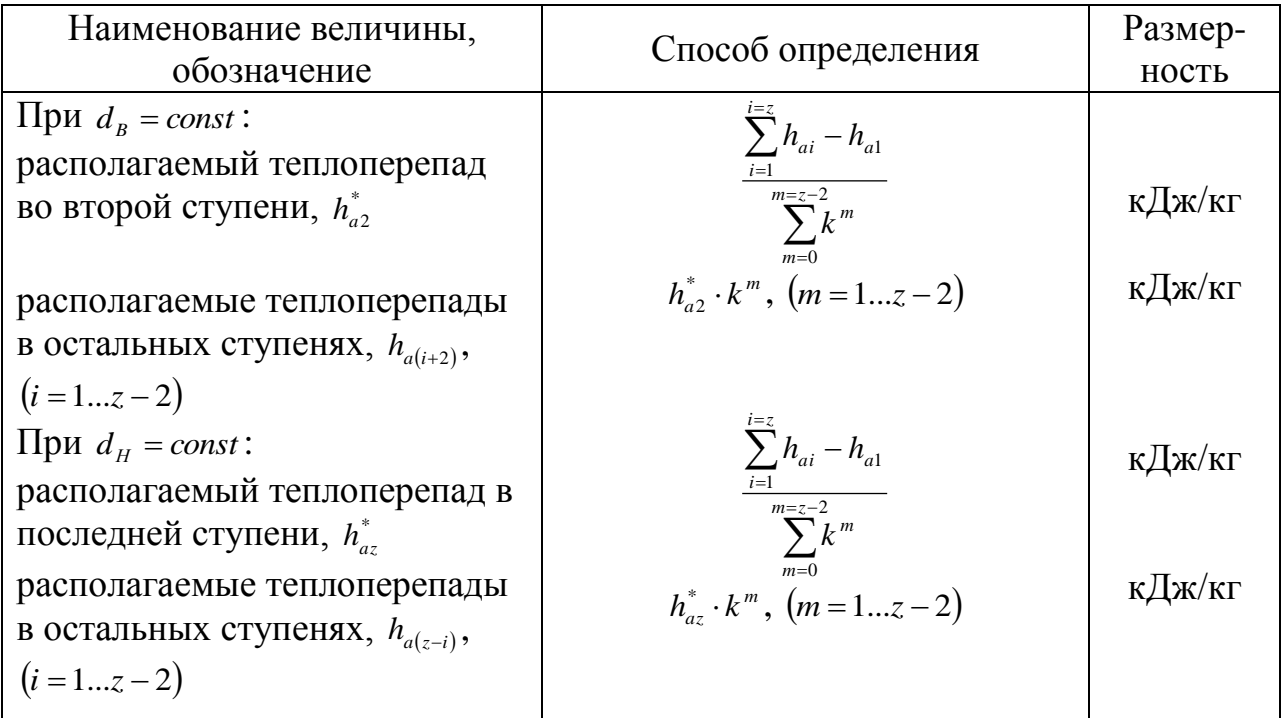

### *Отчет должен содержать*

1. Исходные данные, алгоритм и результаты предварительного теплового расчета газовой турбины стационарной газотурбинной установки.

2. Изображение схем меридионального сечения проточной части газовой турбины.

#### *Библиографический список*

1.Абианц В.Х. Теория авиационных газовых турбин. – М.: Машиностроение, 1979.-246 с.

2.Арсеньев Л.В. и др. Стационарные газотурбинные установки: справочник.- Л.: Машиностроение, 1989.-543 с.

3. Источники и системы теплоснабжения предприятий: учебник/ под ред. В.М. Лебедева; -М.: Изд-во УМЦ ЖДТ (Маршрут), 2013. - 384 с.

4. Каталог энергетического оборудования -2010. Турбины и Дизели/ М.: «Копировальный центр «Галеон», 2010.- 420 с.

#### *Содержание*

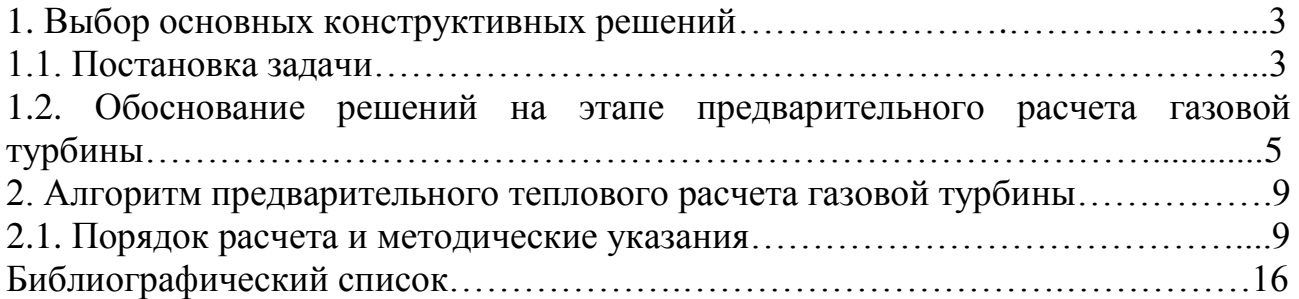